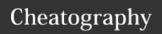

## AS/400 Cheat Sheet

by Adi via cheatography.com/18037/cs/1719/

| CMD     |                                                                                                    |                                                                                |
|---------|----------------------------------------------------------------------------------------------------|--------------------------------------------------------------------------------|
| STRISDB | debug application (old)                                                                                                    | RPGIII<br>and<br>CLP                                                           |
| RGZPFM  | Reorgnize PF Member (Reset RRN)                                                                                                    |                                                                                |
| STRDBG  | Debug application                                                                                                    | RPGIII,<br>RPGIV<br>and<br>CLP                                                 |
| OVRDBF  | By using this command we can make our program to use some other file for the one actually named to be used in the program. Its also used to like rename a file with the same structure. Like CIPKG00 with the file we want to modify or read (since its not created while running the application; to make sure that the program will run) with CI99000 | http://g<br>o4as-<br>400.co-<br>m/c-<br>hapter-<br>load.a-<br>spx?ci-<br>d=541 |
| CLRPFM  | Clear all the records<br>out of the Physical<br>File                                                                                                    | Update<br>all the<br>logicals<br>at the<br>same<br>time<br>without             |

| DFU        |               |
|------------|---------------|
| F23 -> F23 | Delete record |
|            |               |

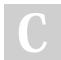

By **Adi** cheatography.com/adi/

editing

Not published yet. Last updated 12th May, 2016. Page 1 of 1. Sponsored by **Readable.com**Measure your website readability!
https://readable.com